### UTOKYO/ICG Training on Global Navigation Satellite Systems (GNSS)

12-16 February 2024

# GNSS Software and Data Formats

Avinab Malla Institute of Engineering, Tribhuvan University

# Software

Receiver Configuration and Logging

- U-Center
- Septentrio Rxtools

Data Processing

• RTKLIB

MADOCA PPP

• MAD-WIN

### GNSS Sample Data

- StaticData
	- F9P\_181215\_static.ubx : Rover raw observation file
	- NetR9 181215 static.binex: Base station raw file
	- BaseStationPosition.txt : Position of base station
	- PPP.conf: RTKLIB configuration file for PPP
	- PPP\_correction: Correction data for PPP
- DynamicData
	- ECJ02 base.ubx: Base station raw observation file
	- F9P\_dynamic\_rover.ubx: Rover raw observation file
	- RTK.conf: RTKLIB configuration file for RTK
	- BaseStationPosition.txt : Position of base station

*All these sample data are prepared by researchers at TUMSAT (Tokyo University of Marine Science and Technology)*

### National Marine Electronics Association (NMEA) Format

- NMEA 0183 (National Marine Electronics Association) is format to output measurement data from a sensor in a pre-defined format in ASCII
- Contains GNSS Position, velocity, time, accuracy and satellite information
- Generally output by Rover devices. **Most GNSS Receivers support NMEA output**
- Can be used as a data processing output format.

### NMEA Format

### \$GPGGA,123519,4807.038,N,01131.000,E,1,08,0.9,545.4,M,46.9,M,,\*47

Talker ID (GN: GNSS, GP: GPS, GL: GLONASS…) Message Type **Message Contents** Checksum

Different NMEA Message Types contain different types of GNSS information

- RMC: 2D Position, Date/Time, Speed, Heading
- GGA: 3D Position(Lat/Lon), Time, Fix Quality, DOP, DGPS status
- GSA: Active Satellites
- GSV: Satellites in view, Azimuth, Elevation, SNR
- GST: Estimated accuracy

### Proprietary Receiver Formats

- Most receivers can output RAW data in proprietary binary formats.
- Format depends on receiver module manufacturer.
	- u-blox: UBX
	- Septentrio: SBF
- Contains many additional information
	- GNSS Measurements: Pseudorange, Carrier Phase
	- Navigation messages for computing satellite positions
	- Computed position, satellite positions and signal strengths
- Can be streamed real time or recorded for post-processing
- Data format can be openly available or restricted depending on manufacturer
- Often mixed with NMEA data

### UBX Raw Data File

#### StaticData/F9P\_181215\_static.ubx

#### F9P 181215 static.ubx E3

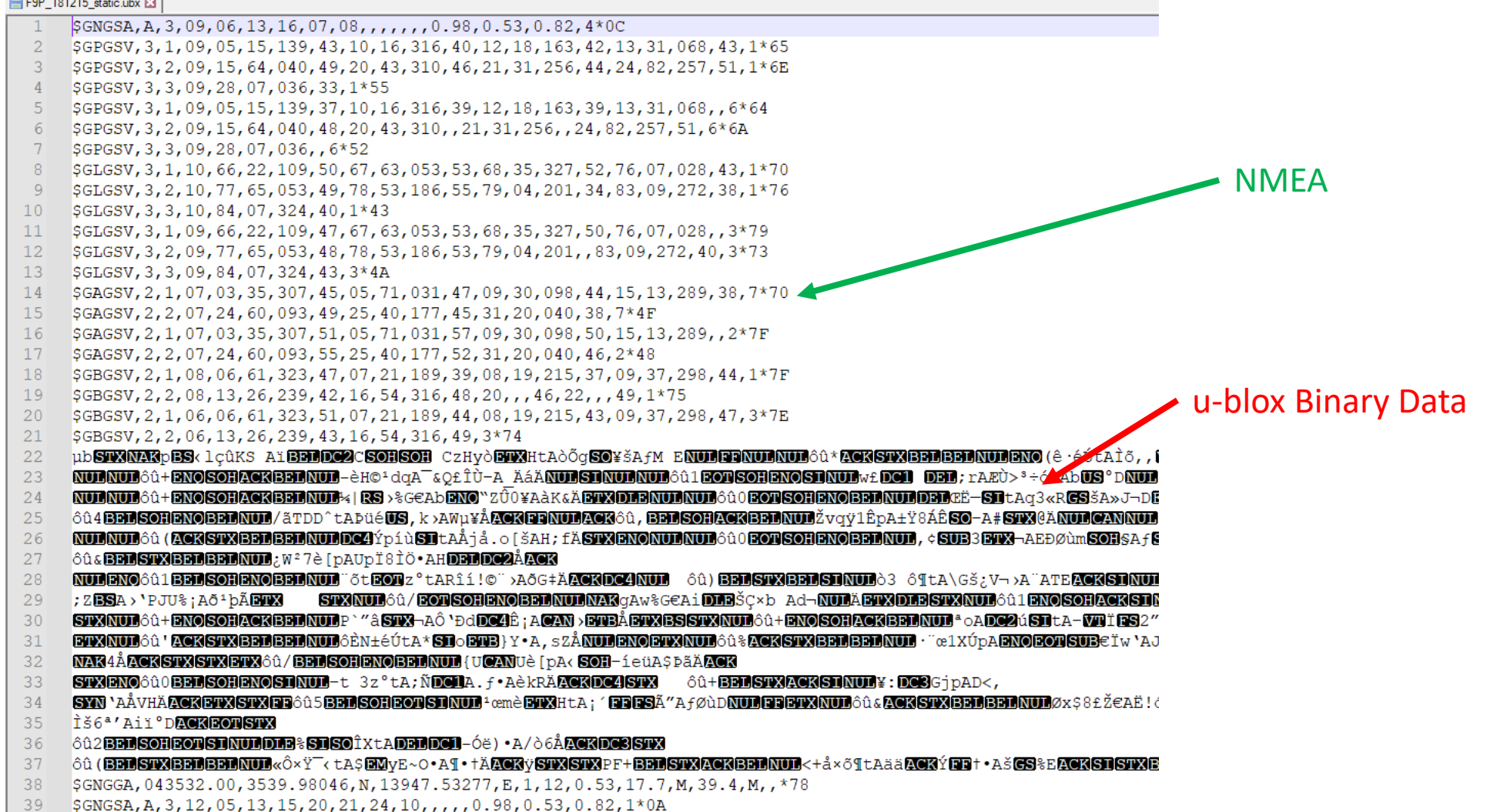

### RINEX: Receiver Independent Exchange Format

- Exchange format for raw satellite data among different types of receivers.
- Used to process data from receivers made by different manufacturers
- Contains raw satellite data (Pseudorange, Carrier phase, Doppler, satellite orbits). **No position data.**
- Two types of files in common use
	- Observation File (\*.yyO, \*.obs): Contains measurements
	- Navigation File(\*.yyP, \*.yyN, \*.nav): Contains satellite orbits

### • **Frequently used for post-processing GNSS data**

### RINEX 3 Mixed Observation File

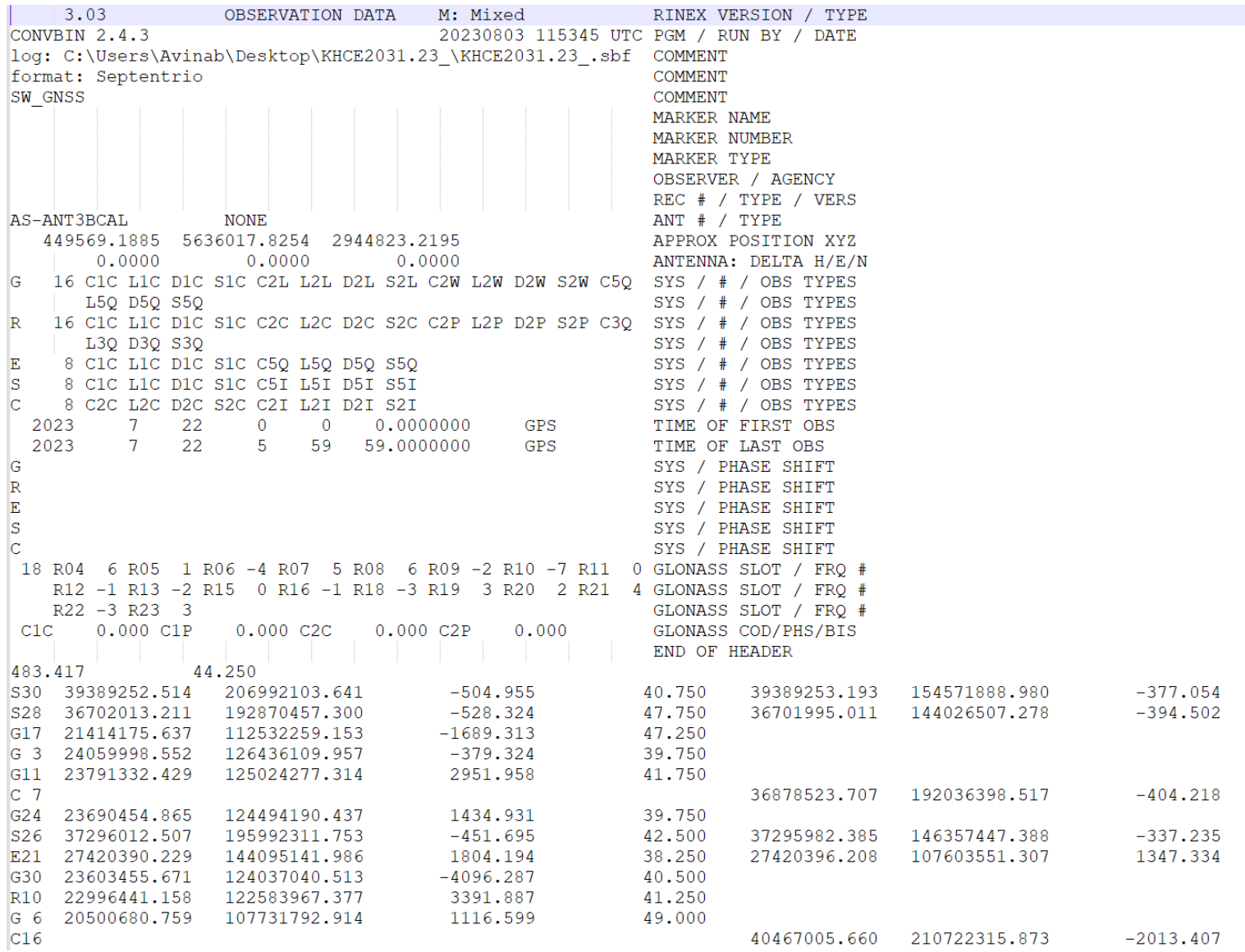

### RINEX Navigation File

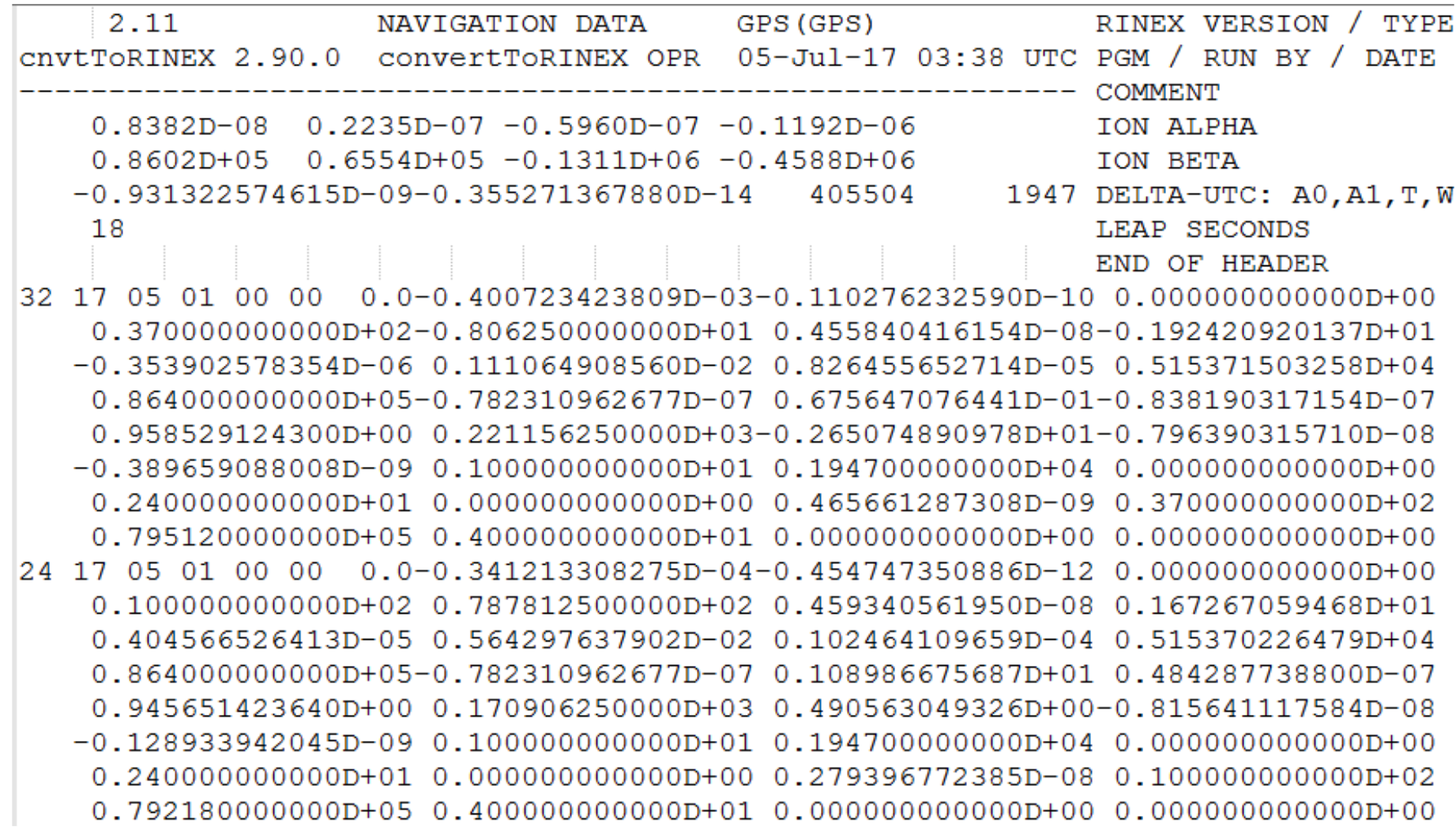

### RTCM : Radio Technical Commission for Maritime Services

- An internationally accepted data transmission standard for base-station data transmission
- The standards are defined and maintained by RTCM SC-104.
- Provides GNSS Raw Data in compressed format that can be used as DGPS or RTK **Corrections**
- Output by GNSS Base stations, must be transmitted to rover device in real-time for RTK.

# RTCM 3 Message Types

- MT 1-100 : Experimental Messages
- MT 1001 –1230 : GNSS Messages
- MT 4001 4095 : Proprietary Messages

#### RTCM 3.0 Messages

- GPS L1 MT: 1001, 1002
- GPS L1/L2 MT: 1003, 1004
- GLONASS L1 MT: 1009, 1010
- GLONASS L1/L2 MT: 1011, 1012
- Station Coordinates MT: 1005,1006
- Antenna Description MT: 1007,1008

#### RTCM 3.2 Multi Signal Messages

- Developed to support new constellations and frequencies
- MSM1 to MSM7 messages defined to provide different levels of raw data

#### Commonly used MSM messages

- MSM1: Pseudorange DGNSS
- MSM4: RTK
- MSM5: Full RINEX data
- MSM7: Full RINEX data with extended resolution

MSM may not be supported by all receivers.

### NTRIP

*How to distribute correction data from base stations to rovers?*

- **Networked Transport of RTCM via Internet Protocol**
- A protocol used to distribute GNSS data streams, commonly used to distribute corrections in RTCM format.
- Contains three components
	- Caster: Internet server that receives data and broadcasts to clients
	- Client: User who takes and applies correction to get high accuracy positioning (RTK Rover)
	- Server: Base station/CORS receiver that generates and transmits corrections to the caster.
- A caster can have many mountpoints.
- Each mountpoint has one base station (server) and multiple rovers (clients).

NTRIP

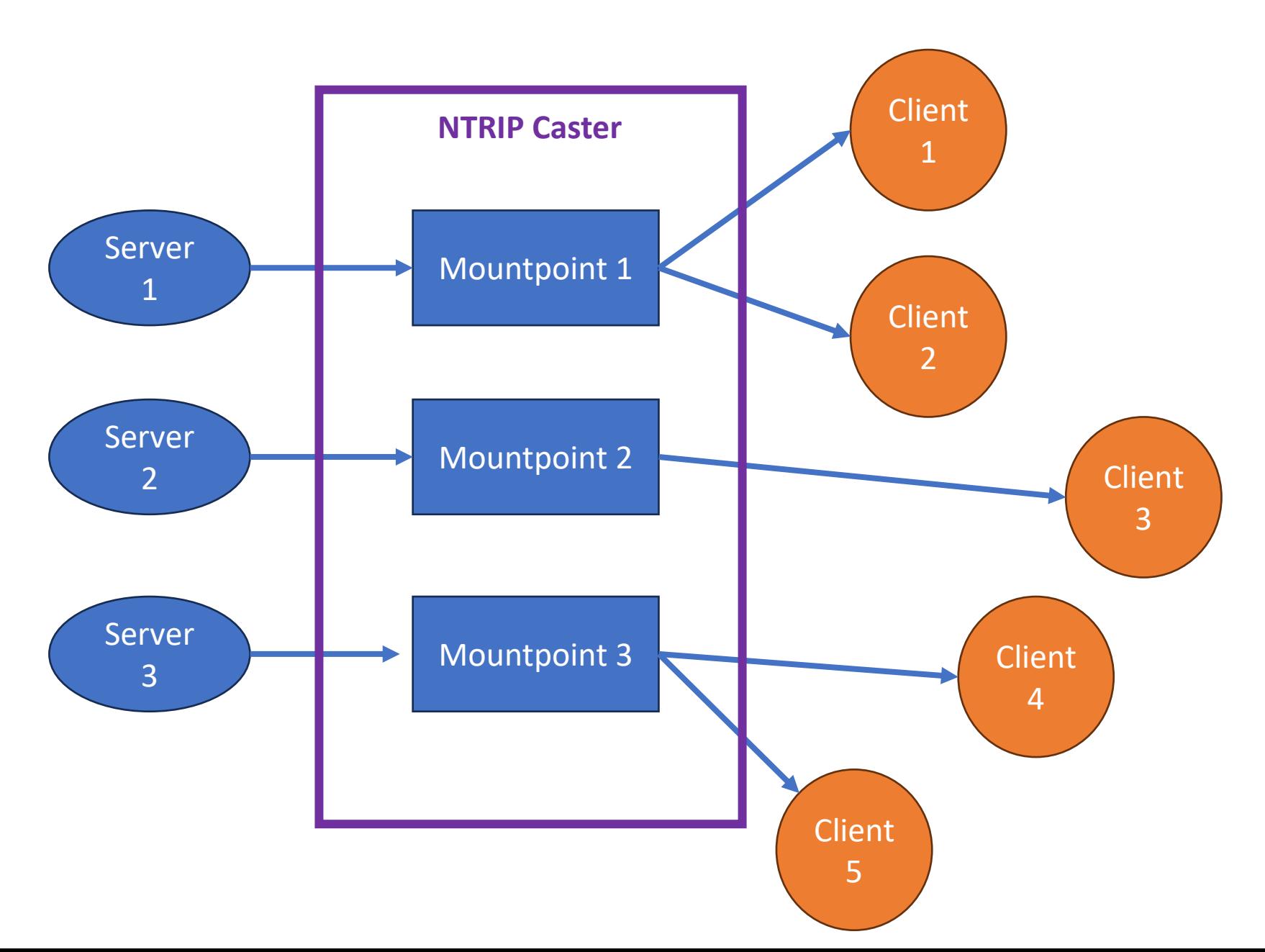

# Accessing Data from NTRIP Caster

### **NTRIP Clients**

- GNSS receivers with built-in cellular device (SIM Card)
- Computer Programs (RTKLIB, u-center, MAD-WIN)
- Mobile Applications: RTKDROID, MADROID, SW Maps…
- RTK Drone Remote Controllers

### **What you need**

- **Caster Address**: Domain name or IP Address
- **Caster Port**: Usually 2101
- **Mount Point Name**
- **Username and Password**

### RTKLIB: Introduction

- RTKLIB is an open source program package for standard and precise positioning with GNSS.
- Contains several windows applications and command line tools for GNSS data collection and processing.

Useful tools:

- strsvr.exe: communication server, connect to receivers/NTRIP and log/retransmit data
- rtkconv.exe: Convert proprietary receiver raw data to RINEX
- rtkpost.exe: Post-process GNSS data
- rtknavi.exe: Real time processing of GNSS data (RTK)
- rtkplot.exe: Plotting and visualization tool

# Data Conversion and Processing using RTKLIB

### Single Point Positioning

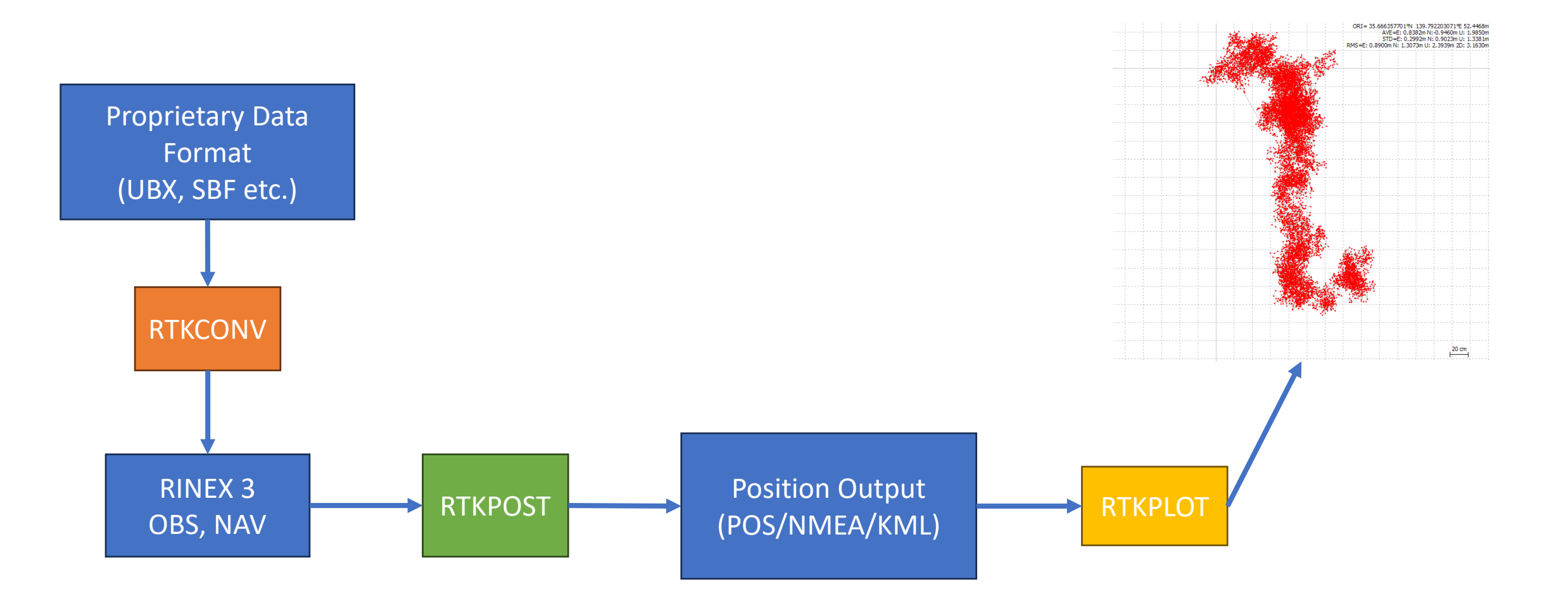

### Convert RAW to RINEX

### Use Data from StaticFiles/F9P\_181215\_static.ubx

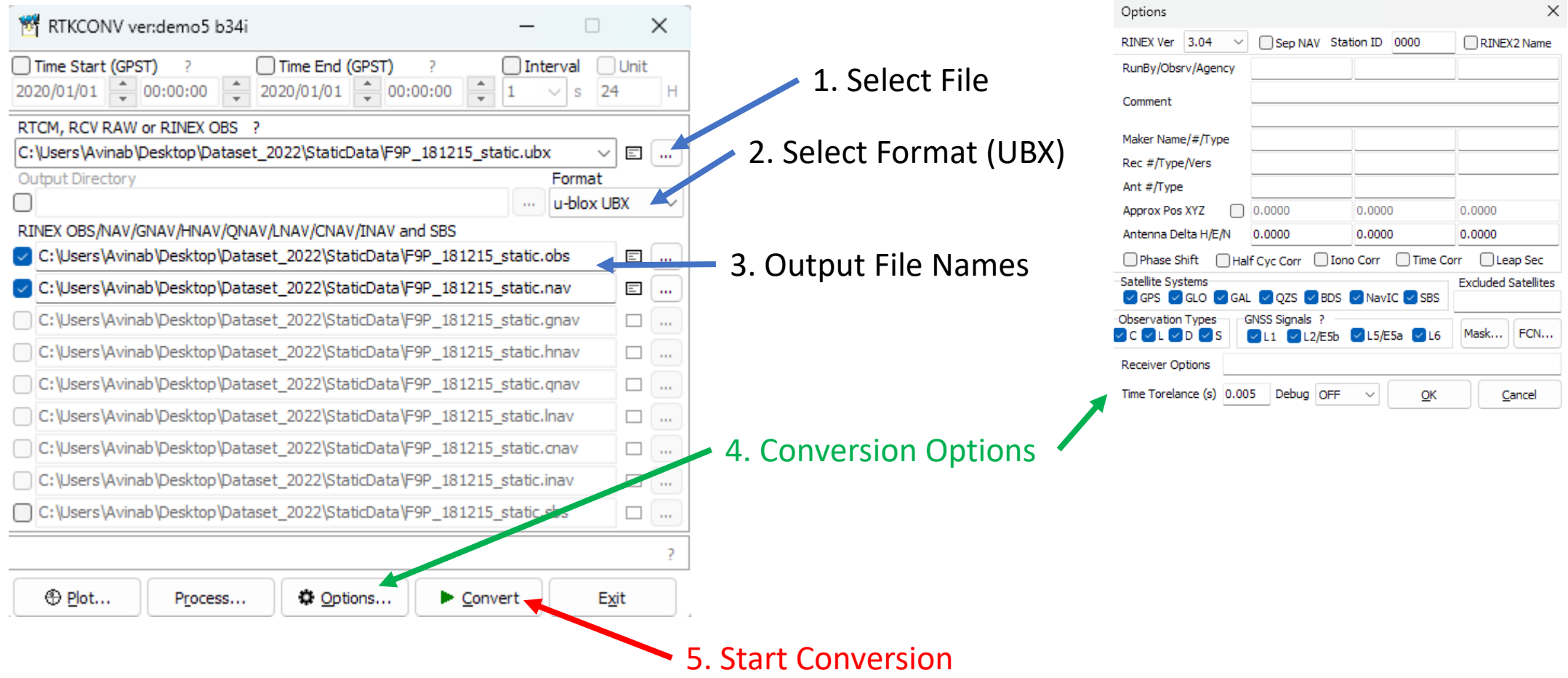

# Single Point Positioning using RTKPOST

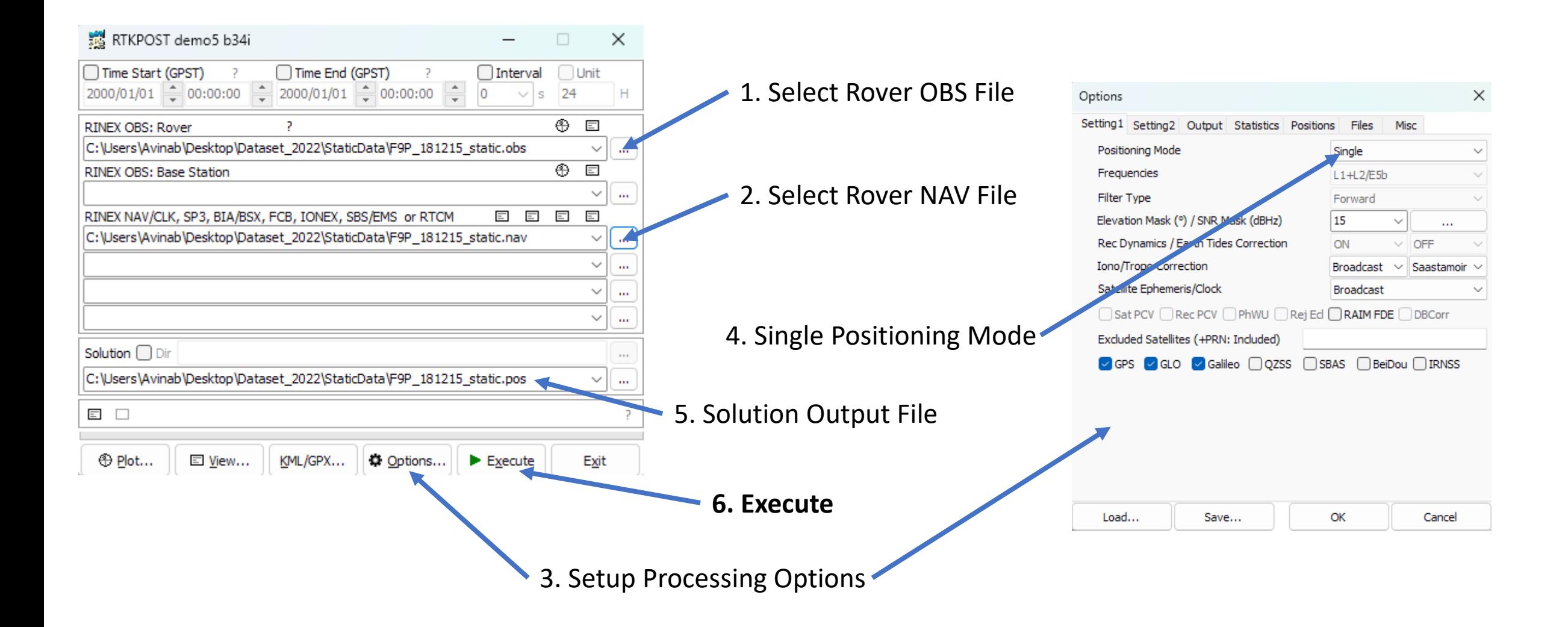

# Plotting using RTKPLOT

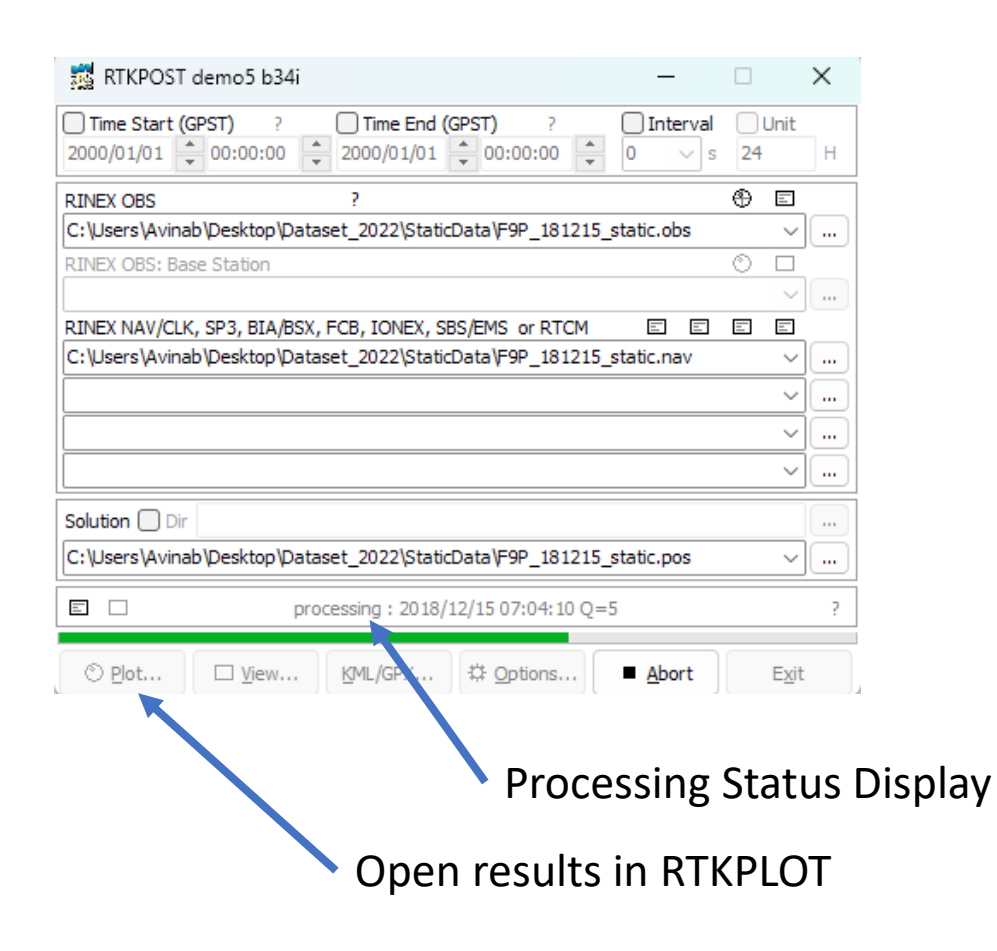

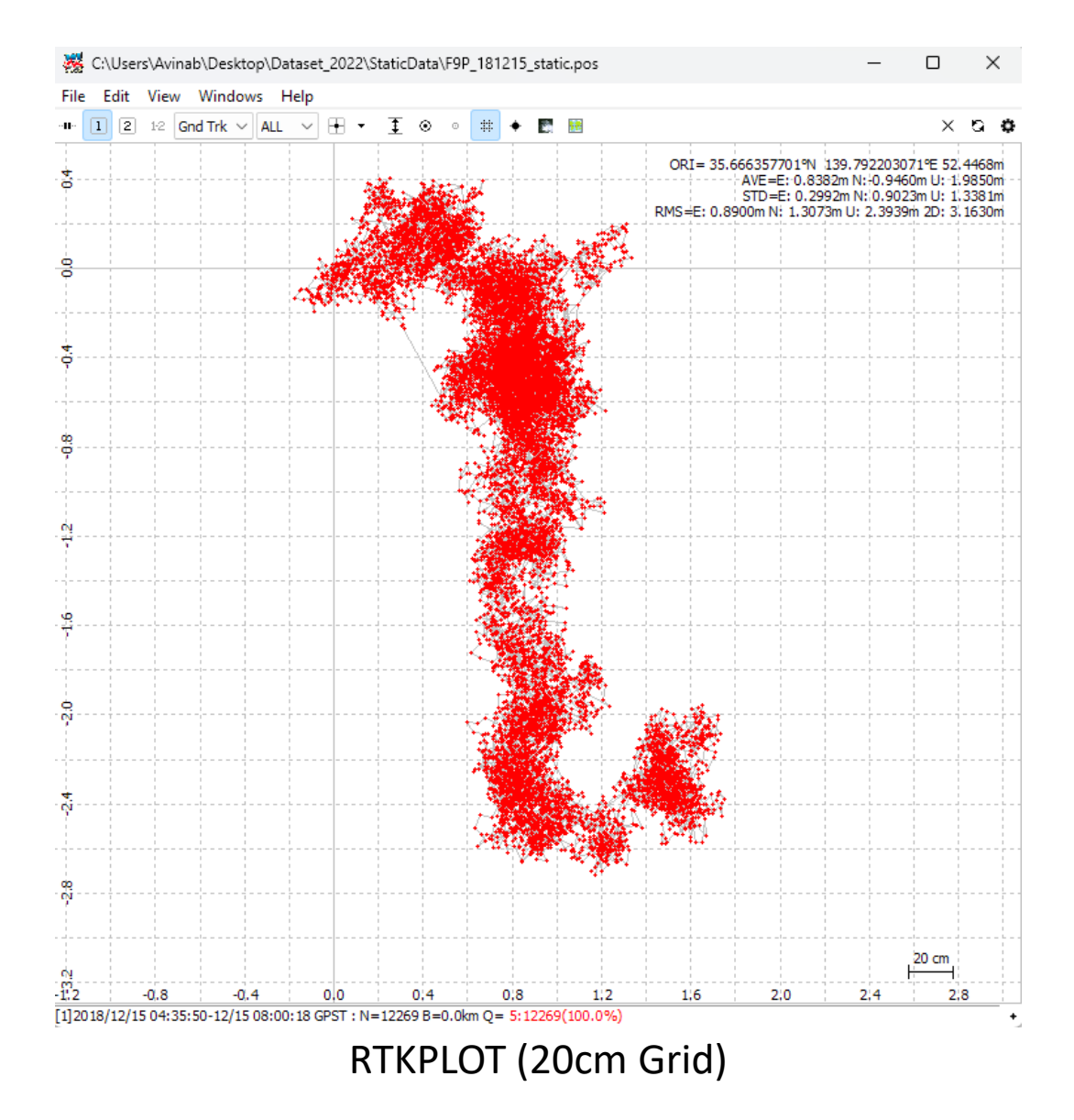